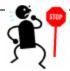

Reading a calculus textbook is different from reading a newspaper or a novel. Don't be discouraged if you have to read a passage more than once in order to understand it. You should have pencil, paper, and calculator on hand to sketch a diagram or make a calculation.

Some students start by trying their homework problems and read the text only if they get stuck on an exercise. I suggest that a far better plan is to <u>read and understand a section of the text before attempting the exercises.</u> In particular, you should look at the definitions to see the exact meanings of the terms. Learn to write the solutions of the exercises in a connected, step-by-step fashion with explanatory sentences – not just a string of disconnected equations or formulas.

## The following rules apply to your homework:

- Problems should be written out in consecutive order. They need to be easy to locate.
- Space your work out so it is easy to read. (Paper is an inexpensive, renewable resource!)
- Multiple pages must be stapled and tatty edges need to be trimmed.
- Either one or two columns per page, clearly delimitated.
- Homework that is illegible or sloppy will not be graded.
- Proofs must be rigorous and clearly written in appropriate mathematical format. No proof, no credit given.
- All graphs must be done in pencil, with axes and points clearly labeled.
- Late homework will not be accepted for any reason.
- You are encouraged to discuss assignments with your classmates; however, you are required to write up your work independently. Copied homework will not be tolerated and identical, or nearly identical, assignments will *share* a single homework score.

|           | #1 Hand in Monday, March 2 Attach Homework Checklist COVER SHEET                                                                                             |
|-----------|----------------------------------------------------------------------------------------------------|
| Chapter 1 | Section 1.1 – Examples 1 – 5<br>Section 1.2 – Examples 1, 2<br>Section 1.3 – Examples 1 – 6<br>Section 1.5 – Examples 1 – 4<br>Section 1.6 – Examples 1 – 10 |